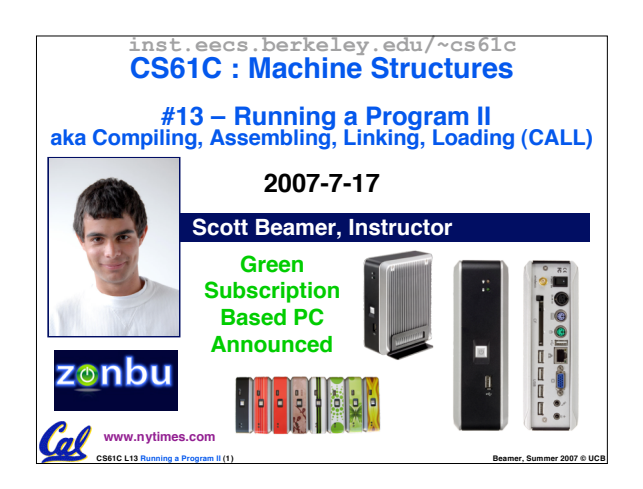

### **Assembler**

- •**Input: Assembly Language Code (e.g., foo.s for MIPS)**
- •**Output: Object Code, information tables (e.g., foo.o for MIPS)**

**CS61C L13 Running a Program II (3) Beamer, Summer 2007 © UCB**

- **Reads and Uses Directives**
- **Replace Pseudoinstructions**
- •**Produce Machine Language**
- **Creates Object File**

Col

Cal

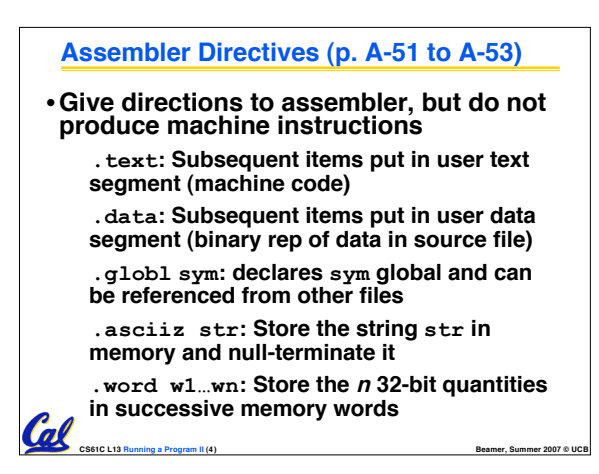

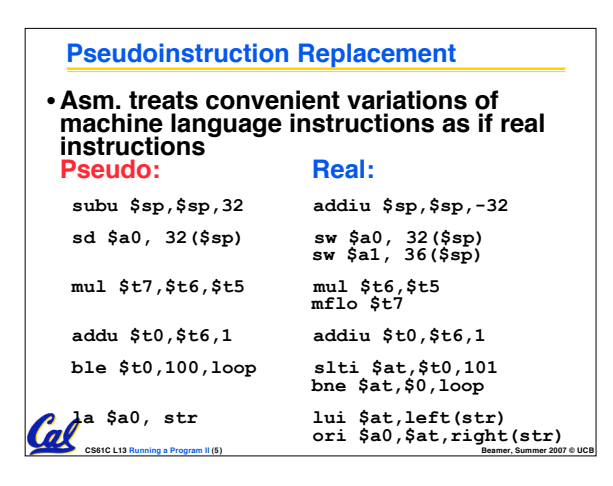

### **Producing Machine Language (1/2)**

### •**Simple Case**

- **Arithmetic, Logical, Shifts, and so on.**
- **All necessary info is within the instruction already.**
- •**What about Branches?**
	- **PC-Relative**

(nl

• **So once pseudoinstructions are replaced by real ones, we know by how many instructions to branch.**

**CS61C L13 Running a Program II (6) Beamer, Summer 2007 © UCB**

•**So these can be handled easily.**

### **Producing Machine Language (2/2)**

- •**What about jumps (j and jal)?**
	- **Jumps require absolute address.**

#### •**What about references to data?**

- •**la gets broken up into lui and ori**
- **These will require the full 32-bit address of the data.**

**CS61C L13 Running a Program II (7) Beamer, Summer 2007 © UCB**

•**These can't be determined yet, so we create two tables…**

### **Symbol Table**

**Coll** 

- •**List of "items" in this file that may be used by other files.**
- •**What are they?**
	- **Labels: function calling**
	- **Data: anything in the .data section; variables which may be accessed across files**
- •**First Pass: record label-address pairs**
- •**Second Pass: produce machine code**
	- **Result: can jump to a later label without first declaring it**

**CS61C L13 Running a Program II (8) Beamer, Summer 2007 © UCB**

# **Relocation Table** •**List of "items" for which this file needs the address.** •**What are they?** • **Any label jumped to: j or jal** - **internal** - **external (including lib files)** • **Any piece of data** - **such as the la instruction**

**CS61C L13 Running a Program II (9) Beamer, Summer 2007 © UCB**

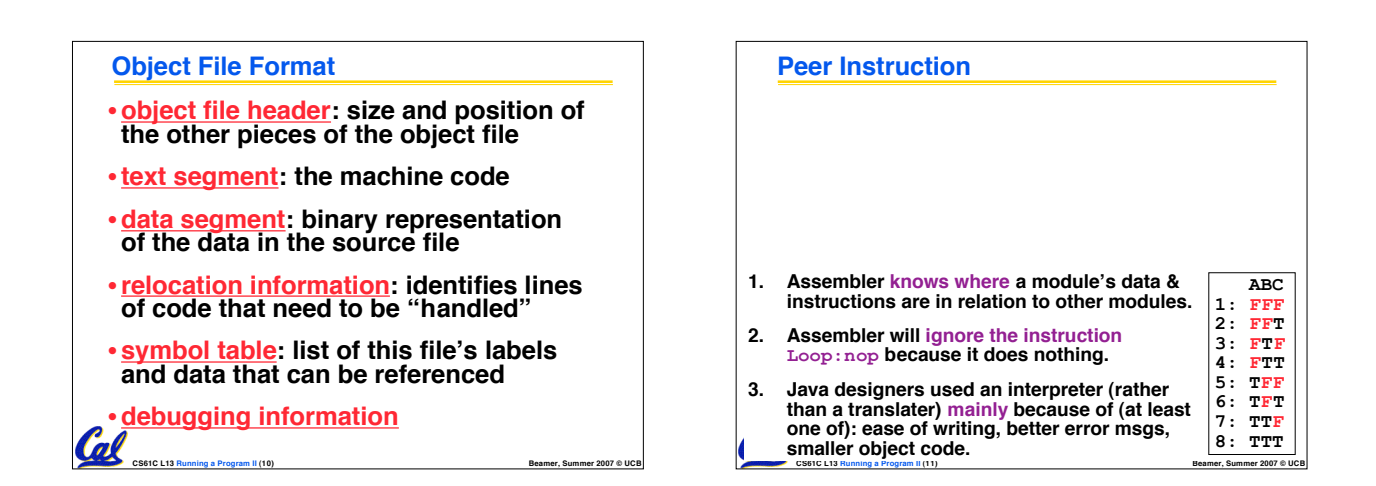

Coll

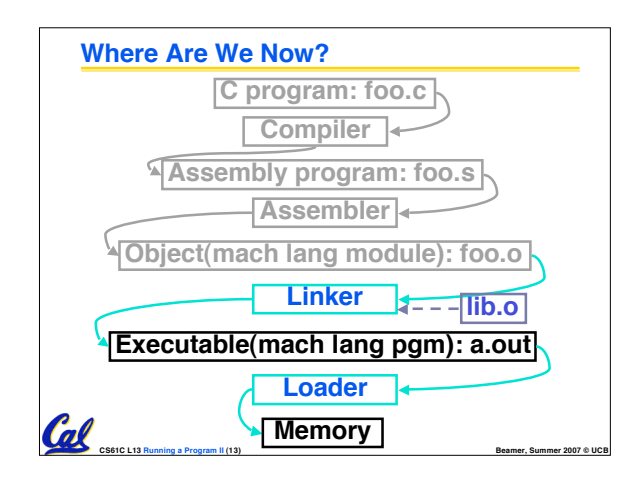

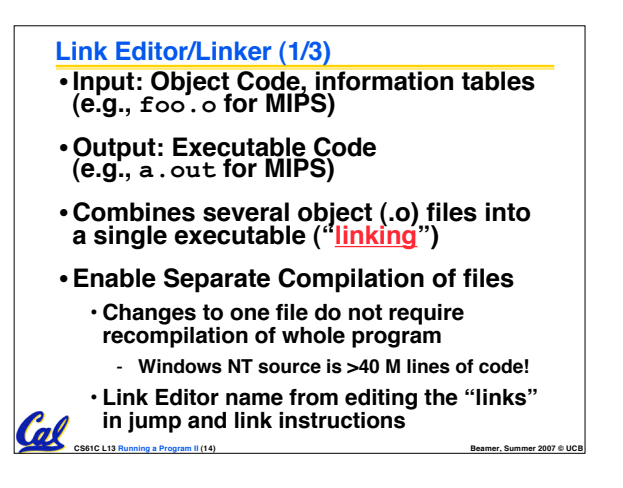

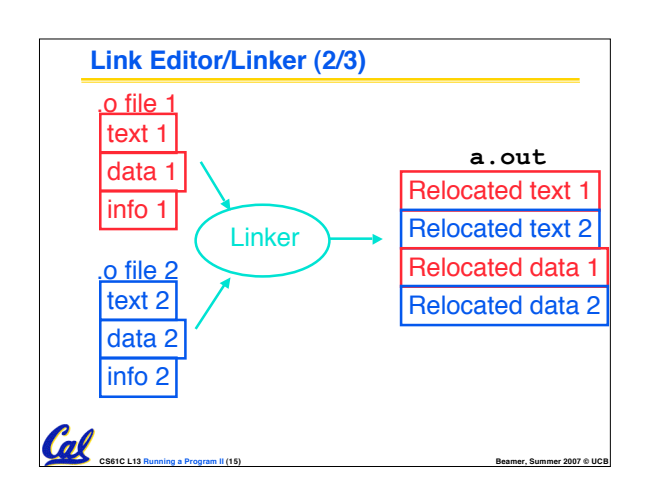

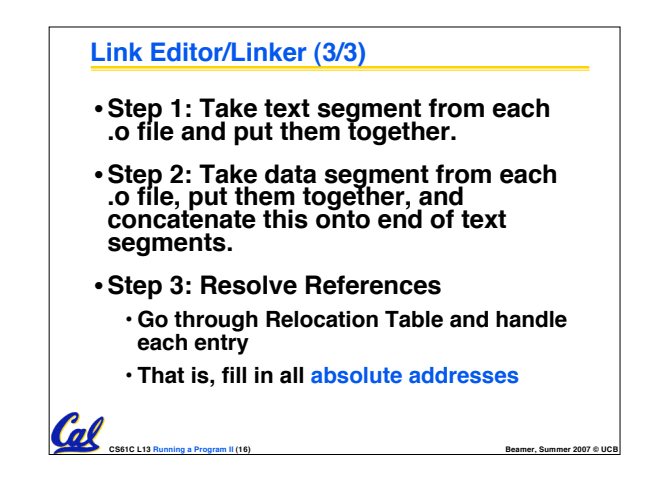

### **Four Types of Addresses we'll discuss**

- •**PC-Relative Addressing (beq, bne): never relocate**
- **Absolute Address (j, jal): always relocate**
- •**External Reference (usually jal): always relocate**
- **Data Reference (often lui and ori): always relocate**

**CS61C L13 Running a Program II (17) Beamer, Summer 2007 © UCB**

# **Absolute Addresses in MIPS** •**Which instructions need relocation editing?** • **J-format: jump, jump and link j/jal xxxxx** •**Loads and stores to variables in static area, relative to global pointer lw/sw \$gp \$x address** •**What about conditional branches? beq/bne \$rs \$rt address** •**PC-relative addressing preserved even if code moves** n

**CS61C L13 Running a Program II (18) Beamer, Summer 2007 © UCB**

### **Resolving References (1/2)**

- •**Linker assumes first word of first text segment is at address 0x00000000.**
- •**Linker knows:**
	- **length of each text and data segment**
	- **ordering of text and data segments**
- •**Linker calculates:**

**CS61C L13 Running a Program II (19) Beamer, Summer 2007 © UCB**

• **absolute address of each label to be jumped to (internal or external) and each piece of data being referenced**

### **Resolving References (2/2)**

- •**To resolve references:**
	- **search for reference (data or label) in all symbol tables**
	- **if not found, search library files (for example, for printf)**
	- **once absolute address is determined, fill in the machine code appropriately**

**CS61C L13 Running a Program II (20) Beamer, Summer 2007 © UCB**

•**Output of linker: executable file containing text and data (plus header)**

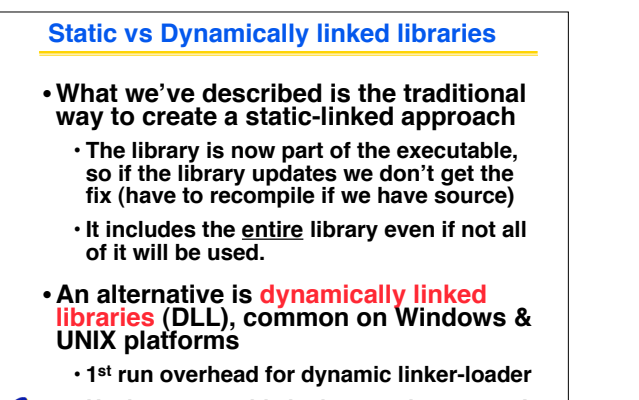

**CS61C L13 Running a Program II (21) Beamer, Summer 2007 © UCB** • **Having executable isn't enough anymore!**

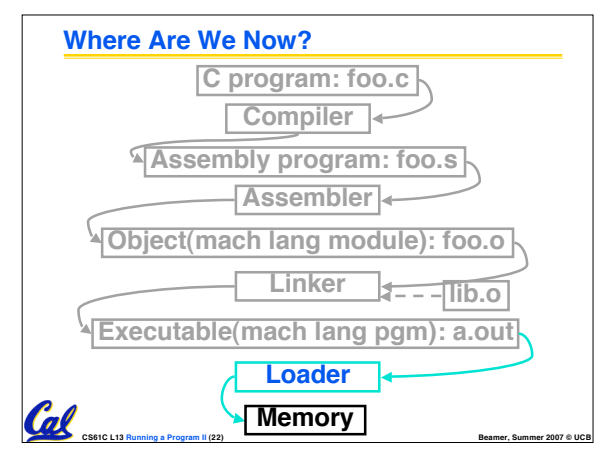

### **Loader (1/3)**

**Call** 

- •**Input: Executable Code (e.g., a.out for MIPS)**
- •**Output: (program is run)**
- •**Executable files are stored on disk.**
- •**When one is run, loader's job is to load it into memory and start it running.**
- •**In reality, loader is the operating system (OS)**

**CS61C L13 Running a Program II (23) Beamer, Summer 2007 © UCB**

• **loading is one of the OS tasks** Cal

### **Loader (2/3)**

**Coll** 

- •**So what does a loader do?**
- **Reads executable file's header to determine size of text and data segments**
- **Creates new address space for program large enough to hold text and data segments, along with a stack segment**
- **Copies instructions and data from executable file into the new address space (this may be anywhere in memory as we'll see later)**

**CS61C L13 Running a Program II (24) Beamer, Summer 2007 © UCB**

### **Loader (3/3)**

Call

- **Copies arguments passed to the program onto the stack**
- •**Initializes machine registers**
	- **Most registers cleared, but stack pointer assigned address of 1st free stack location**
- **Jumps to start-up routine that copies program's arguments from stack to registers and sets the PC**
	- **If main routine returns, start-up routine terminates program with the exit system call**

**CS61C L13 Running a Program II (25) Beamer, Summer 2007 © UCB**

### **Administrivia…Midterm in 6 days!** • **Proj2 due Friday 7/20 @ 11:59pm** • **Midterm 2007-07-23 @ 7:00-10:00pm 10 Evans** • **Bring…** • **NO backpacks, cells, calculators, pagers, PDAs** • **2 writing implements (we'll provide write-in exam booklets) – pencils ok!** • **One handwritten (both sides) 8.5"x11" paper** • **One green sheet (corrections below to bugs from "Core Instruction Set")** • **Midterm Review 2007-07-20 @ 11-2, room TBD** • **Scott's Monday OH cancelled, having OH 3-5**

**CS61C L13 Running a Program II (26) Beamer, Summer 2007 © UCB**

**Friday**Coll

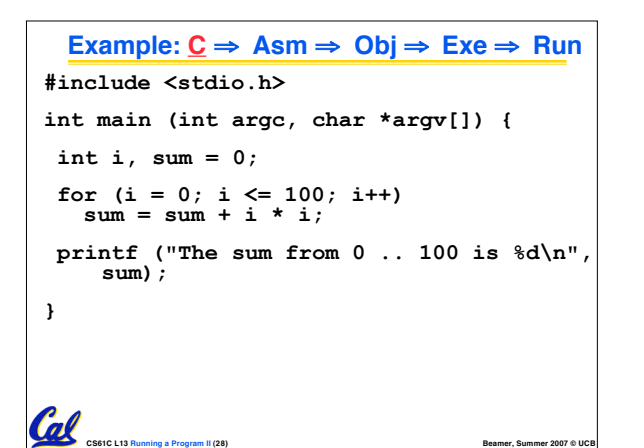

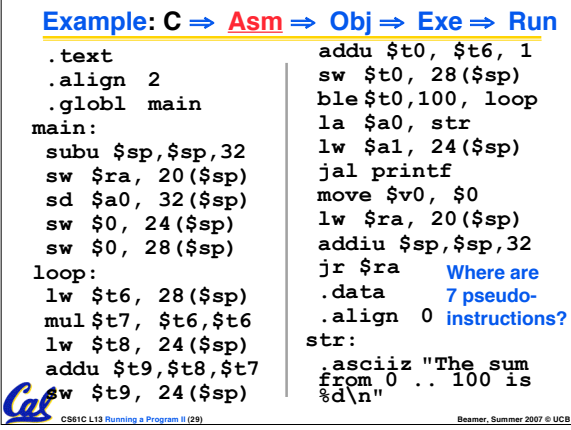

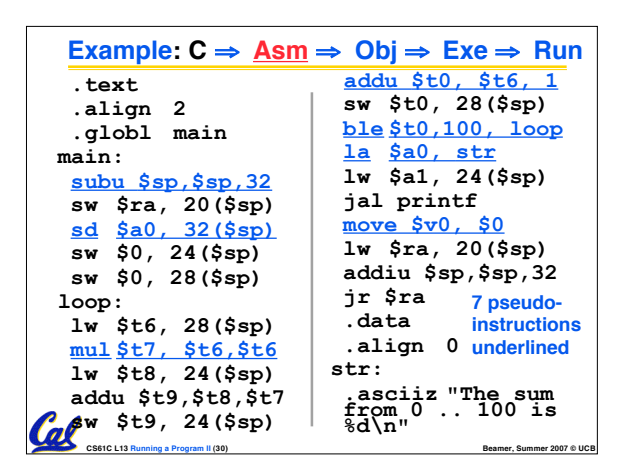

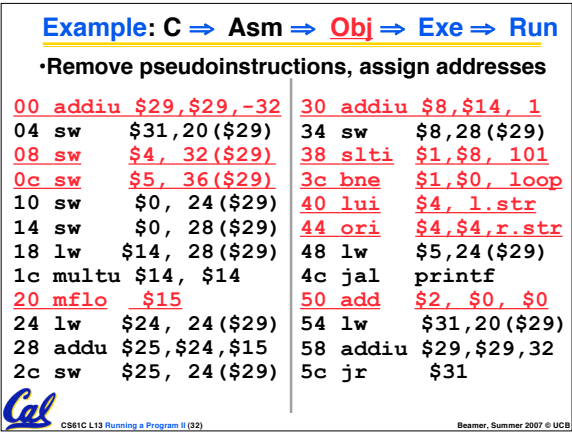

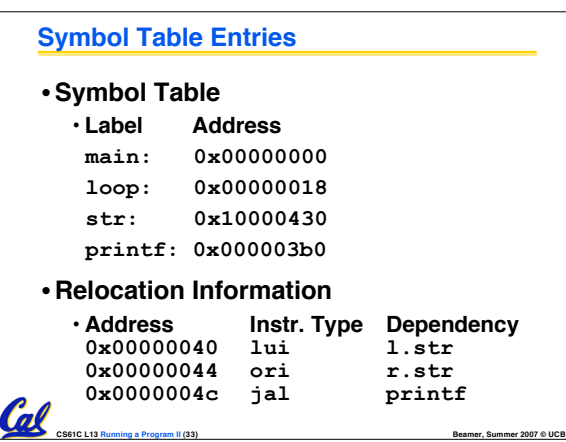

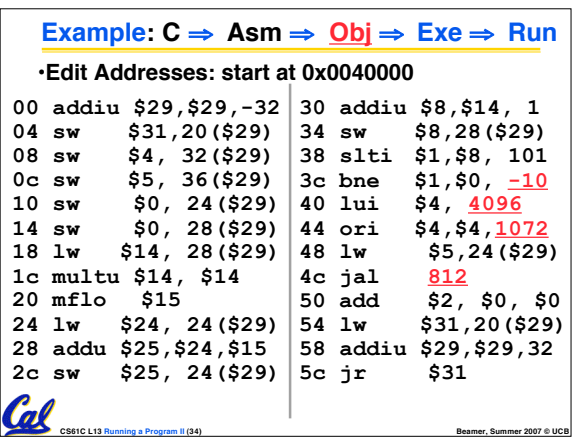

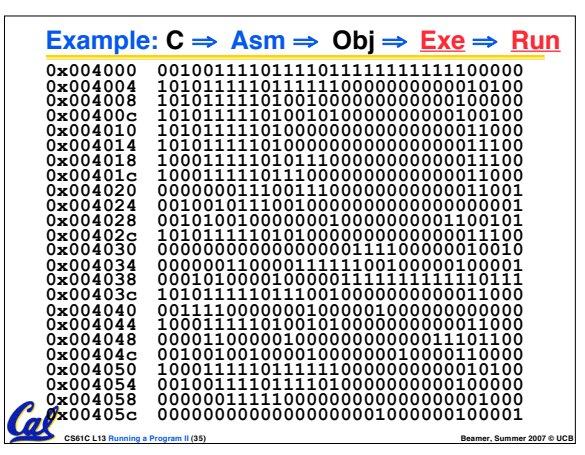

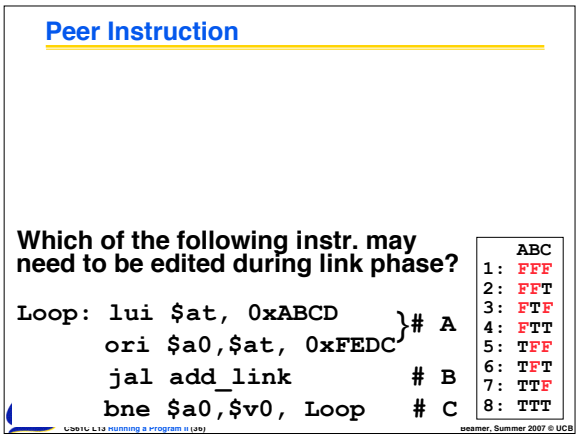

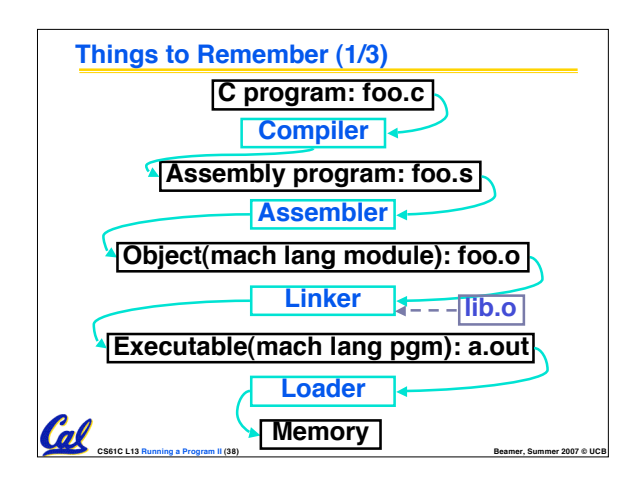

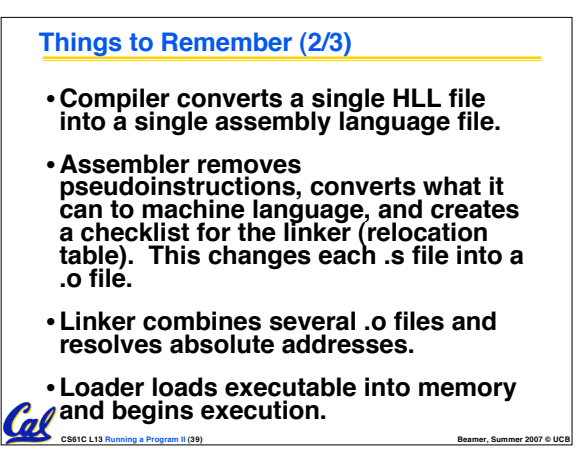

## **Things to Remember 3/3**

- •**Stored Program concept mean instructions just like data, so can take data from storage, and keep transforming it until load registers and jump to routine to begin execution**
- **Compiler** ⇒ **Assembler** ⇒ **Linker (**⇒ **Loader)**
- **Assembler does 2 passes to resolve addresses, handling internal forward references**

Col

•**Linker enables separate compilation, libraries that need not be compiled, and resolves remaining addresses**

**CS61C L13 Running a Program II (40) Beamer, Summer 2007 © UCB**